### Lecture 9 - Python Class

Guiliang Liu

The Chinese University of Hong Kong, Shenzhen

CSC-1004: Computational Laboratory Using Java Course Page: [Click]

◆□▶ ◆□▶ ◆三▶ ◆三▶ 三三 つへぐ

Python is an object-oriented programming language.

- Almost everything in Python is an object, with its properties and methods.
- A Class is like an object constructor, or a "blueprint" for creating objects.

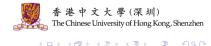

Python is an object-oriented programming language.

• To create a class, use the keyword class:

class MyClass: x = 5

• We can use the class named MyClass to create objects:

p1 = MyClass() print(p1.x)

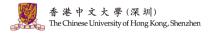

Python is an object-oriented programming language.

• All classes have a function called \_\_init\_\_(), which is always executed when the class is being initiated.

```
class Person:
   def init (self, name, age):
     self.name = name
     self.age = age
p1 = Person("John", 36)
print(p1.name)
print(p1.age)
```

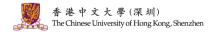

2/6

Python is an object-oriented programming language.

• The self parameter is a reference to the current instance of the class, and is used

to access variables that belongs to the class.

```
class Person:
  def init (mysillyobject, name, age):
      mvsillvobject.name = name
      mysillyobject.age = age
  def myfunc(self):
      print("Hello my name is " + self.name)
p1 = Person("John", 36)
p1.myfunc()
```

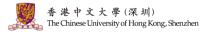

A D A A B A A B A A B A

Python is an object-oriented programming language.

• The <u>\_\_str\_\_()</u> function controls what should be returned when the class object is represented as a string.

```
class Person:
  def init (self, name, age):
     self.name = name
     self.age = age
  def str (self):
     return f"self.name(self.age)"
p1 = Person("John", 36)
print(p1)
```

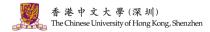

Python is an object-oriented programming language.

• You can modify properties on objects like this:

p1.age = 40

• You can delete properties on objects by using the del keyword:

del p1.age

• You can delete objects by using the del keyword:

del p1

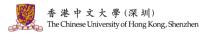

2/6

Inheritance allows us to define a class that inherits all the methods and properties from another class.

- Parent class is the class being inherited from, also called base class.
- Child class is the class that inherits from another class, also called derived class.

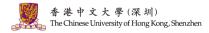

#### Create a Parent Class.

```
class Person<sup>.</sup>
   def init (self, fname, lname):
      self.firstname = fname
      self_{astname} = lname
   def printname(self):
      print(self.firstname, self.lastname)
x = Person("John", "Doe")
x.printname()
```

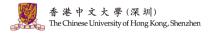

Create a Child Class.

class Student(Person):

def \_\_init\_\_(self, fname, lname):
 super(). init (fname, lname)

- Add the \_\_init\_\_() function to the child class.
- Use the super() function to make the child class inherit all the methods and properties from its parent.

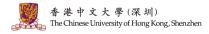

イロン イロン イヨン イヨン 三日

Add properties to the child class.

```
class Student(Person):
    def __init__(self, fname, lname):
        super().__init__(fname, lname)
        self.graduationyear = 2019
x = Student("Mike", "Olsen", 2019)
```

• Add a property called graduationyear to the Student class.

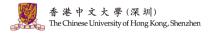

Add methods to the child class.

```
class Student(Person):
    def __init__(self, fname, lname):
        super().__init__(fname, lname)
        self.graduationyear = 2019
    def welcome(self):
        rvirt(||)//slamme||_self.firstname, self.lastname, self.last
```

print("Welcome", self.firstname, self.lastname, self.graduationyear)

• Add a property called graduationyear to the Student class.

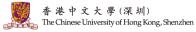

3/6

### Python Try Except

- The try block lets you test a block of code for errors.
- The except block lets you handle the error.
- The else block lets you execute code when there is no error.
- The finally block lets you execute code, regardless of the result of the try- and except blocks.

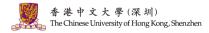

# Python Try Except

Exception Handling. When an error occurs, or exception as we call it, Python will normally stop and generate an error message.

```
f = open("demofile.txt")
```

```
try:
```

```
f.write("Lorum lpsum")
```

except:

```
print("Something went wrong when writing to the file") finally:
```

f.close()

香港中文大學(深圳) The Chinese University of Hong Kong, Shenzhen

# Python Random

The random module gives access to various useful functions one of them being able to generate random integers, which is randint().

import random

```
r1 = random.randint(0, 10)
```

print("Random number between 0 and 10 is % d" % (r1))

"Why we need random numbers?"

Generate the location of foods in the game snake.

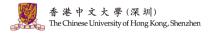

## Question and Answering (Q&A)

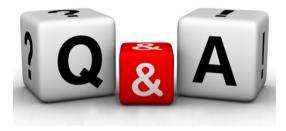

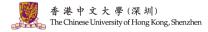